# DÉ DODÉCAÉDRIQUE : ÉVÈNEMENTS

Pour choisir un mois de l'année au hasard, on lance un dé en forme de dodécaèdre (ci-contre), dont les 12 faces sont superposables et donc équiprobables. Les mois sont numérotés de 1 (janvier) à 12  $(décembre)$ . Dans ce TP, on va définir et calculer des évènements concernant le résultat du lancer du dé dodécaédrique.

En  $Python$ , range(1,13) représente les entiers entre 1 (inclus) et 13 (exclu) ; pour construire l'évènement certain  $\Omega$ , on peut donc faire

```
\epsilon \sim \epsilon \sim omega = set (range (1, 13))
  print (omega)
✡✝ ✆
```
# 1. Résultats pairs et impairs

Pour obtenir avec Python l'évènement « le résultat est pair », on peut faire la liste de tous les nombres pairs entre  $2$  et  $12$ , ou aller de  $2$  à  $13$  par pas de  $2$ avec : ✞ ☎

```
pair = set(range(2, 13, 2))print (pair)
```
Donner un script Python qui donne l'évènement « le résultat est impair ». On pourra utiliser l'évènement "pair" décrit ci-dessus.  $\epsilon$   $\sim$   $\epsilon$   $\sim$ 

✡✝ ✆

```
impair =
print (impair)
✡✝ ✆
```
Décrire l'évènement en question sous forme d'une liste :

 $\{1, \}$ 

# 2. Mois d'un seul chiffre

Pour décrire les mois d'un seul chiffre (allant de 1 à 9), on peut faire

```
\epsilon \sim \epsilon \sim petit=set ([x for x in omega if x < 10])
 print (petit)
✡✝ ✆
```
Vérifier son effet, puis proposer une autre méthode pour calculer l'évènement « le résultat est inférieur à  $10 \gg$ :  $\epsilon$   $\sim$   $\epsilon$   $\sim$ 

 $petit =$ print (petit) ✡✝ ✆

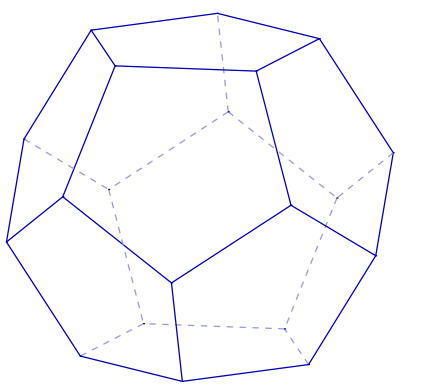

## 3. Conjonction d'évènements

On rappelle que le symbole " $\&$ " représente l'intersection ∩ en *Python*.

- (a) Calculer l'évènement « le mois est pair et inférieur à  $10 \gg$ :  $\{$
- (b) Calculer l'évènement  $\leq$  le mois est à la fois pair et impair  $\geq$  :  $\{$  }

## 4. Disjonction d'évènements

On rappelle que le symbole "|" (AltGr+6) représente la réunion ∪ en Python. Calculer l'évènement « le résultat est pair ou inférieur à  $10 \gg$ :  $\{$ 

## 5. Saison des huîtres

On dit que les huîtres ne sont bonnes que lorsque le nom du mois contient la lettre "r". Alors, les seuls mois où on ne peut pas manger d'huîtres sont les numéros 5 (mai), 6 (juin), 7 (juillet) et 8 (août) parce que ce sont les seuls dont le nom ne comprend pas la lettre "r".

✡✝ ✆

(a) Donner un script Python qui calcule cet  $\acute{e}$ vènement :

```
\epsilon \sim \epsilon \sim huitres =
  print (huitres)
```
(b) Calculer les mois pairs où on peut manger des huîtres :

 $\{$ 

## 6. Mois de 31 jours

- (a) Écrire l'évènement « le mois dont le numéro est affiché par le dé compte 31 jours  $\gg$  :
	- $\{$
- (b) Quels sont les mois pairs de 31 jours ?

 $\{$ 

- (c) Quels sont les mois de 31 jours où on peut manger des huîtres ?
	- $\{$